# **UNIVERSIDAD AUTONOMA JUAM MISAEL SARACHO FACULTAD DE CIENCIAS Y TECNOLOGIA CARRERA DE INGENIERIA INFORMATICA**

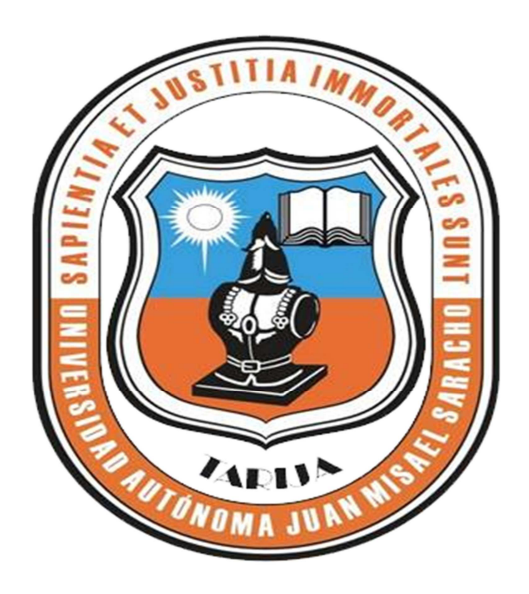

## **"MEJORAR LA COMERCIALIZACION DE LOS PRODUCTOS EN LA EMPRESA DE JUGUETES DINOMAR"**

**Por:** 

### **Abigail Raquel Condori Vidaurre**

Trabajo Final presentado a consideración de la **"UNIVERSIDAD AUTONOMA JUAN MISAEL SARACHO",** como requisito para optar el grado académico de Licenciatura en Ingeniería Informática.

### **DICIEMBRE 2012**

### **DECANO Y VICEDECANO DE LA F. C. Y T.**

**Ing. Luis Alberto Yurquina Flores** 

**Decano F. C. Y T.** 

**Lic. Gustavo Clovis Succi Aguirre** 

**Vicedecano F. C. Y T.** 

### **APROBADO POR EL TRIBUNAL**

**Lic. Efrain Torrejon** 

**Lic. Deysi Arancibia** 

**Ing. Ronald Leon** 

El Tribunal Calificador no se solidariza con la forma, términos, modos y expresiones vertidas en el presente trabajo, siendo únicamente responsabilidad del autor.

#### DEDICATORIA

A mi familia porque de una o de otra manera me apoyaron incondicionalmente.

A mis amigos porque me apoyaron en todo momento.

A ese amigo especial, que no lo nombro, pero sin embargo su ánimo y apoyo fue siempre constante. Gracias

#### AGRADECIMIENTO

A Dios, creador del universo, que me dio su sabiduría, paciencia, perseverancia, voluntad y más que todo…esa frase:" Seguir adelante…siempre adelante" Gracias Dios Mío.

A mis padres, por su apoyo y paciencia.

A mis hermanos, por su paciencia.

A mis amigos, por su ánimo

A todos GRACIAS

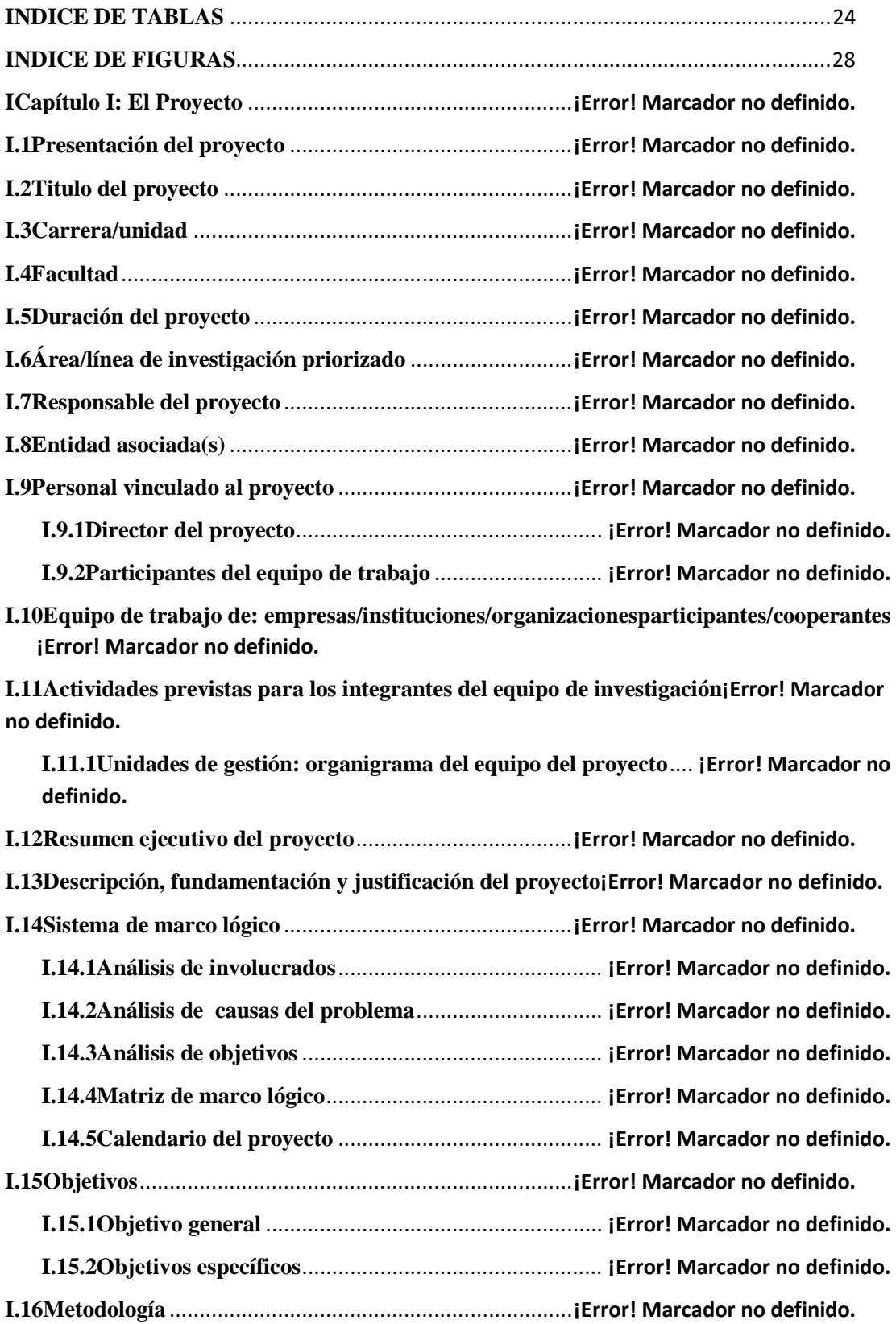

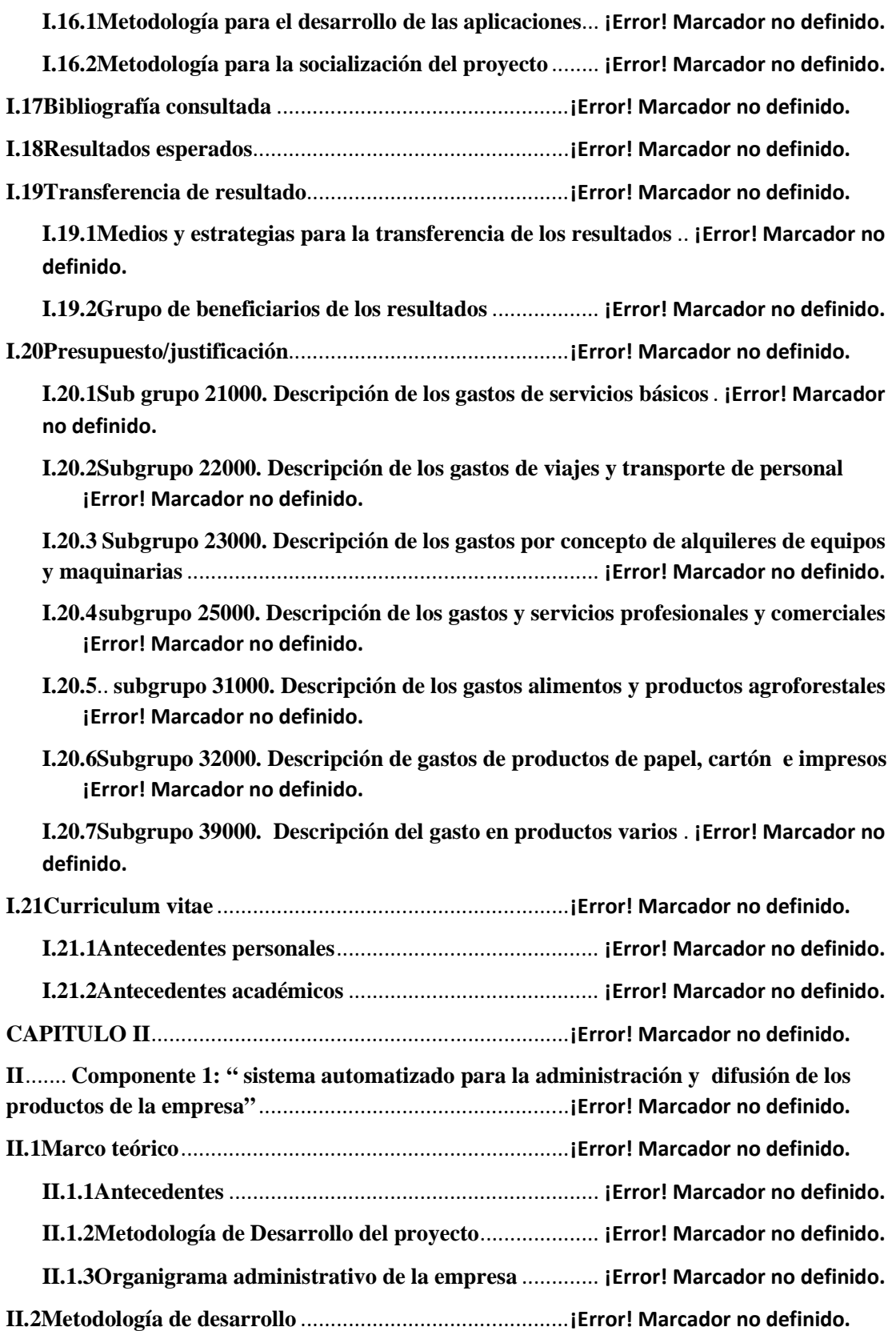

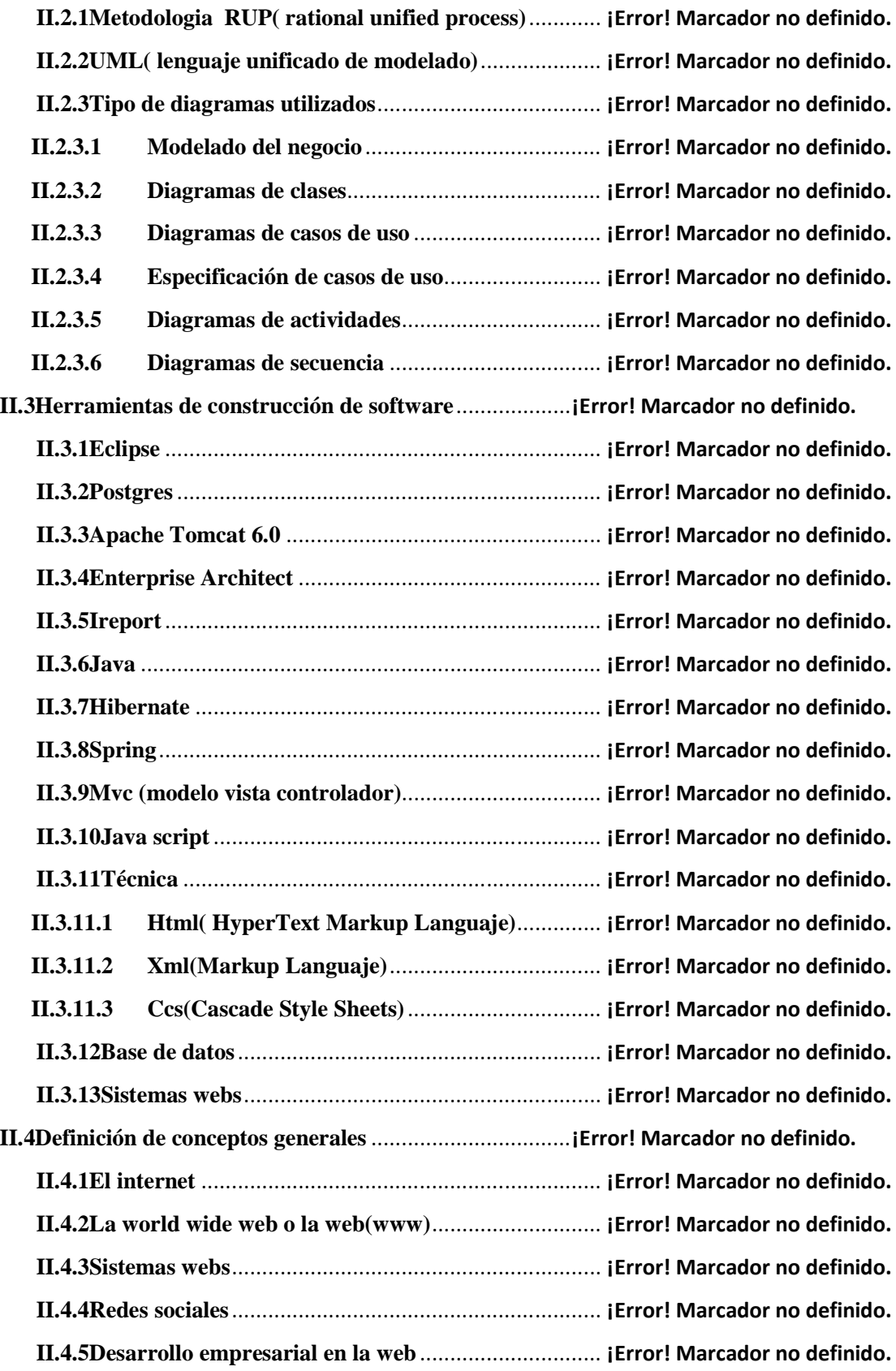

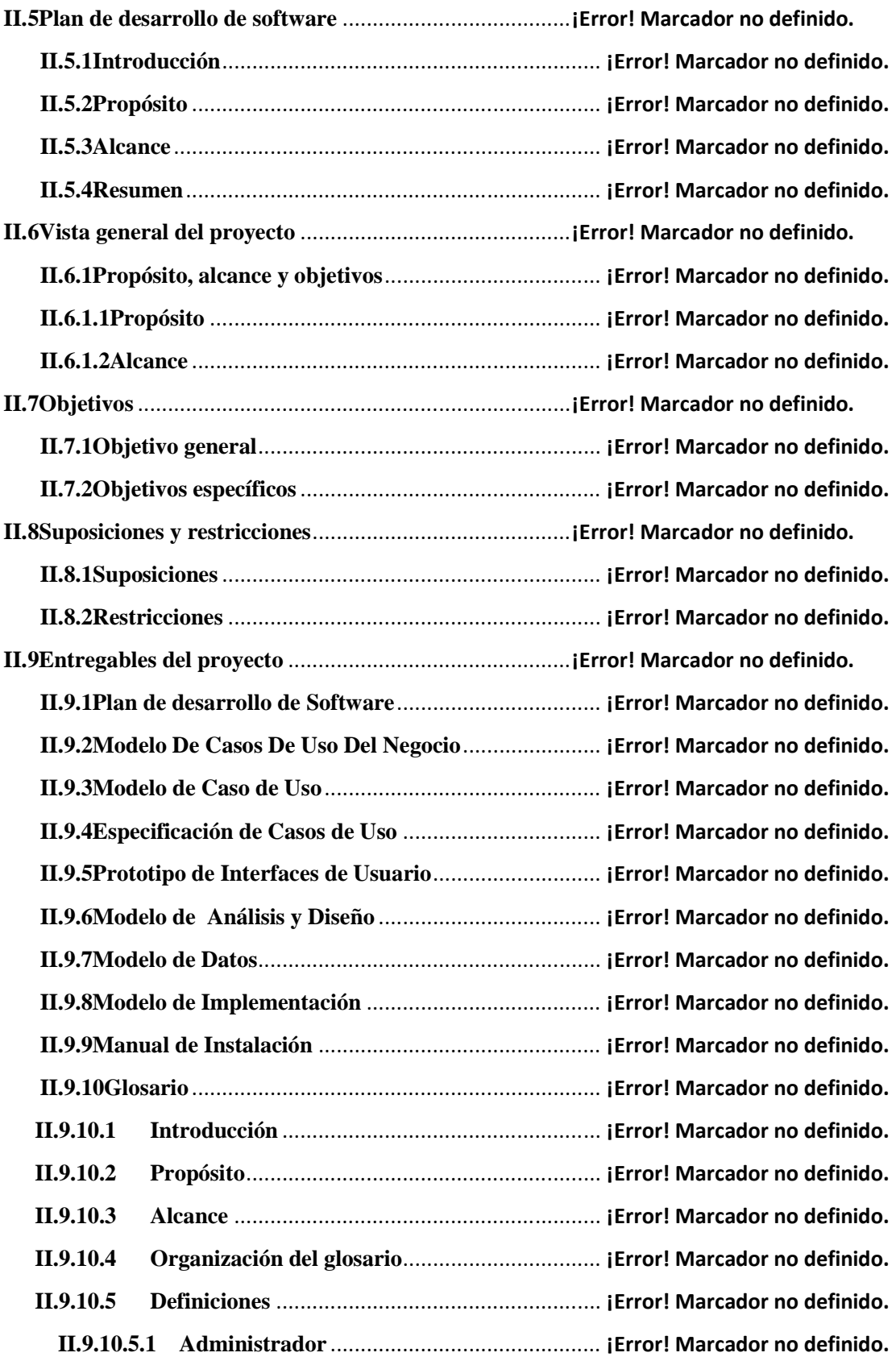

![](_page_10_Picture_215.jpeg)

**II.9.11.4.2 Diagrama de Modelo del negocio control del almacén** ... **¡Error! Marcador no definido.**

**II.9.11.4.3 Diagrama del Modelo del negocio registro del pagos ¡Error! Marcador no definido.**

**II.9.11.4.4 Diagrama del Modelo del negocio registro de pedidos** .. **¡Error! Marcador no definido.**

**II.9.11.4.5 Diagrama del Modelo del negocio registro del ventas¡Error! Marcador no definido.**

**II.9.12** ............................................................................................**Modelo de casos de uso ¡Error! Marcador no definido.**

![](_page_11_Picture_208.jpeg)

**definido.**

**II.9.13.4.4 Especificación del caso de uso actualizar estado usuario ¡Error! Marcador no definido.**

**II.9.13.4.5 Especificación del caso de uso ver datos del usuario** . **¡Error! Marcador no definido.**

**II.9.13.4.6 Especificación del caso de uso adicionar bloques** ...... **¡Error! Marcador no definido.**

**II.9.13.4.7 Especificación del caso de uso modificar bloques** ...... **¡Error! Marcador no definido.**

**II.9.13.4.8 Especificación del caso de uso actualizar estado bloque**. **¡Error! Marcador no definido.**

**II.9.13.4.9 Especificación del caso de uso ver datos bloque** ........ **¡Error! Marcador no definido.**

**II.9.13.4.10 Especificación del caso de uso adicionar procesos** ... **¡Error! Marcador no definido.**

**II.9.13.4.11 Especificación del caso de uso modificar procesos** .. **¡Error! Marcador no definido.**

**II.9.13.4.12 Especificación del caso de uso actualizar estado procesos** ........... **¡Error! Marcador no definido.**

**II.9.13.4.13 Especificación del caso de uso ver datos procesos** ... **¡Error! Marcador no definido.**

**II.9.13.4.14 Especificación del caso de uso adicionar subprocesos** .. **¡Error! Marcador no definido.**

**II.9.13.4.15 Especificación del caso de uso modificar subprocesos** .. **¡Error! Marcador no definido.**

**II.9.13.4.16 Especificación del caso de uso actualizar estado subprocesos** ....... **¡Error! Marcador no definido.**

**II.9.13.4.17 Especificación del caso de uso ver datos subprocesos** .. **¡Error! Marcador no definido.**

**II.9.13.4.18 Especificación del caso de uso adicionar rol** ............ **¡Error! Marcador no definido.**

**II.9.13.4.19 Especificación del caso de uso modificar rol** ............ **¡Error! Marcador no definido.**

**II.9.13.4.20 Especificación del caso de uso actualizar estado rol¡Error! Marcador no definido.**

**II.9.13.4.21 Especificación del caso de uso ver datos rol** ............ **¡Error! Marcador no definido.**

**II.9.13.4.22 Especificación del caso de uso adicionar pagos** ....... **¡Error! Marcador no definido.**

**II.9.13.4.23 Especificación del caso de uso modificar pagos** ....... **¡Error! Marcador no definido.**

**II.9.13.4.24 Especificación del caso de uso actualizar estado pagos¡Error! Marcador no definido.**

**II.9.13.4.25 Especificación del caso de uso ver detalle del pagos¡Error! Marcador no definido.**

**II.9.13.4.26 Especificación del caso de uso adicionar proveedor ¡Error! Marcador no definido.**

**II.9.13.4.27 Especificación del caso de uso modificar proveedor ¡Error! Marcador no definido.**

**II.9.13.4.28 Especificación del caso de uso actualizar estado proveedor** ......... **¡Error! Marcador no definido.**

**II.9.13.4.29 Especificación del caso de uso ver datos del proveedor ¡Error! Marcador no definido.**

**II.9.13.4.30 Especificación del caso de uso adicionar pedidos** .... **¡Error! Marcador no definido.**

**II.9.13.4.31 Especificación del caso de uso modificar pedidos** .... **¡Error! Marcador no definido.**

**II.9.13.4.32 Especificación del caso de uso actualizar estado pedidos** ............. **¡Error! Marcador no definido.**

**II.9.13.4.33 Especificación del caso de uso ver detalle pedidos** . **¡Error! Marcador no definido.**

**II.9.13.4.34 Especificación del caso de uso adicionar clientes** ..... **¡Error! Marcador no definido.**

**II.9.13.4.35 Especificación del caso de uso modificar clientes** .... **¡Error! Marcador no definido.**

**II.9.13.4.36 Especificación del caso de uso actualizar estado clientes** .............. **¡Error! Marcador no definido.**

**II.9.13.4.37 Especificación del caso de uso ver datos clientes** .... **¡Error! Marcador no definido.**

**II.9.13.4.38 Especificación del caso de uso listar usuarios** .......... **¡Error! Marcador no definido.**

**II.9.13.4.39 Especificación del caso de uso listar bloques** .......... **¡Error! Marcador no definido.**

![](_page_14_Picture_183.jpeg)

**II.9.13.4.59 Especificación del caso de uso actualizar estado productos** .......... **¡Error! Marcador no definido.**

**II.9.13.4.60 Especificación del caso de uso ver datos productos** . **¡Error! Marcador no definido.**

**II.9.13.4.61 Especificación del caso de uso listar productos**........ **¡Error! Marcador no definido.**

**II.9.13.4.62 Especificación del caso de uso adicionar personal operativo** ....... **¡Error! Marcador no definido.**

**II.9.13.4.63 Especificación del caso de uso modificar personal operativo** ........ **¡Error! Marcador no definido.**

**II.9.13.4.64 Especificación del caso de uso actualizar estado personal operativo ¡Error! Marcador no definido.**

**II.9.13.4.65 Especificación del caso de uso ver datos personal operativo** ......... **¡Error! Marcador no definido.**

**II.9.13.4.66 Especificación del caso de uso listar personal operativo¡Error! Marcador no definido.**

**II.9.13.4.67 Especificación del caso de uso adicionar producción¡Error! Marcador no definido.**

**II.9.13.4.68 Especificación del caso de uso modificar producción** ... **¡Error! Marcador no definido.**

**II.9.13.4.69 Especificación del caso de uso ver detalle producción** .. **¡Error! Marcador no definido.**

**II.9.13.4.70 Especificación del caso de uso listar producción** ..... **¡Error! Marcador no definido.**

**II.9.13.4.71 Especificación del caso de uso adicionar devolución ¡Error! Marcador no definido.**

**II.9.13.4.72 Especificación del caso de uso ver detalle devolución** ... **¡Error! Marcador no definido.**

**II.9.13.4.73 Especificación del casos de uso listar devolución** .... **¡Error! Marcador no definido.**

**II.9.13.4.74 Especificación del casos de uso reporte de ventas detallado por clientes ¡Error! Marcador no definido.**

**II.9.13.4.75 Especificación del casos de uso reporte de pedidos detallado por cliente ¡Error! Marcador no definido.**

**II.9.13.4.76 Especificación del casos de uso reporte de pagos realizados a un proveedor ¡Error! Marcador no definido.**

**II.9.13.4.77 Especificación del caso de uso reporte de producción por cada personal ¡Error! Marcador no definido.**

**II.9.13.4.78 Especificación del casos de uso reporte de ventas diario** .............. **¡Error! Marcador no definido.**

**II.9.13.4.79 Especificación del casos de uso reporte de pedidos diario** ............ **¡Error! Marcador no definido.**

**II.9.13.4.80 Especificación del casos de uso reporte de producción mensual** .. **¡Error! Marcador no definido.**

**II.9.13.4.81 Especificación del casos de uso reporte de productos más vendidos ¡Error! Marcador no definido.**

**II.9.13.4.82 Especificación del casos de uso reporte de productos vendidos según su categoría ¡Error! Marcador no definido.**

**II.9.13.4.83 Especificación del casos de uso listado de productos con menor cantidad ¡Error! Marcador no definido.**

**II.9.13.4.84 Especificación del casos de uso listado gestionable, entre rango del fechas de pagos realizados** ............................................... **¡Error! Marcador no definido.**

**II.9.13.4.85 Especificación del casos de uso estado de cuenta con un proveedor ¡Error! Marcador no definido.**

**II.9.13.4.86 Especificación del casos de uso listado alerta de pedidos que están por cumplirse ¡Error! Marcador no definido.**

**II.9.13.4.87 Especificación del casos de uso listado gestionable de pedidos por los próximos dos meses** ......................................................... **¡Error! Marcador no definido.**

**II.9.14Modelo de análisis y diseño** ...................................... **¡Error! Marcador no definido.**

**II.9.14.1 Modelado de diagrama de actividades** ............. **¡Error! Marcador no definido.**

- **II.9.14.1.1 Introducción** ................................................ **¡Error! Marcador no definido.**
- **II.9.14.1.2 Propósito** ...................................................... **¡Error! Marcador no definido.**
- **II.9.14.1.3 Alcance** ......................................................... **¡Error! Marcador no definido.**
- **II.9.14.1.4 Diagramas de actividades** ............................ **¡Error! Marcador no definido.**

**II.9.14.1.4.1 Diagrama de actividad: ingresar al sistema** ........ **¡Error! Marcador no definido.**

**II.9.14.1.4.2 Diagrama de actividad: Actualizar estado Bloque**... **¡Error! Marcador no definido.**

**II.9.14.1.4.3 Diagrama de actividad: Actualizar estado Categoría** ............... **¡Error! Marcador no definido.**

**II.9.14.1.4.4 Diagrama de actividad: Actualizar estado Clientes ¡Error! Marcador no definido.**

**II.9.14.1.4.5 Diagrama de actividad: Actualizar estado de los Pagos** ............... **¡Error! Marcador no definido.**

**II.9.14.1.4.6 Diagrama de actividad: Actualizar estado del Proceso ¡Error! Marcador no definido.**

**II.9.14.1.4.7 Diagrama de actividad: Actualizar estado del Rol** . **¡Error! Marcador no definido.**

**II.9.14.1.4.8 Diagrama de actividad: Actualizar estado del Usuario¡Error! Marcador no definido.**

**II.9.14.1.4.9 Diagrama de actividad: Actualizar estado Pedidos ¡Error! Marcador no definido.**

**II.9.14.1.4.10 Diagrama de actividad: Actualizar estado Producción** ............. **¡Error! Marcador no definido.**

**II.9.14.1.4.11 Diagrama de actividad: Actualizar estado Productos¡Error! Marcador no definido.**

**II.9.14.1.4.12 Diagrama de actividad: actualizar estado proveedores** .............. **¡Error! Marcador no definido.**

**II.9.14.1.4.13 Diagrama de actividad: Actualizar estado Subproceso** .............. **¡Error! Marcador no definido.**

**II.9.14.1.4.14 Diagrama de actividad: Actualizar estado Ventas ¡Error! Marcador no definido.**

**II.9.14.1.4.15 Diagrama de actividad: Adicionar Bloques** .......... **¡Error! Marcador no definido.**

**II.9.14.1.4.16 Diagrama de actividad: Adicionar Categorías**...... **¡Error! Marcador no definido.**

**II.9.14.1.4.17 Diagrama de actividad: Adicionar Clientes** .......... **¡Error! Marcador no definido.**

**II.9.14.1.4.18 Diagrama de actividad: Adicionar Devolución** ..... **¡Error! Marcador no definido.**

**II.9.14.1.4.19 Diagrama de actividad: Adicionar Pagos¡Error! Marcador no definido.**

**II.9.14.1.4.20 Diagrama de actividad: Adicionar Pedidos** .......... **¡Error! Marcador no definido.**

**II.9.14.1.4.21 Diagrama de actividad: Adicionar Procesos** ......... **¡Error! Marcador no definido.**

**II.9.14.1.4.22 Diagrama de actividad: Adicionar Producción** .... **¡Error! Marcador no definido.**

**II.9.14.1.4.23 Diagrama de actividad: Adicionar Producto** ........ **¡Error! Marcador no definido.**

**II.9.14.1.4.24 Diagrama de actividad: Adicionar Proveedores** ... **¡Error! Marcador no definido.**

**II.9.14.1.4.25 Diagrama de actividad: Adicionar Rol** .. **¡Error! Marcador no definido.**

**II.9.14.1.4.26 Diagrama de actividad: Adicionar Subprocesos** ... **¡Error! Marcador no definido.**

**II.9.14.1.4.27 Diagrama de actividad: Adicionar Usuarios** ......... **¡Error! Marcador no definido.**

**II.9.14.1.4.28 Diagrama de actividad: Adicionar Ventas** ............ **¡Error! Marcador no definido.**

**II.9.14.1.4.29 Diagrama de actividad: Modificar Bloques** .......... **¡Error! Marcador no definido.**

**II.9.14.1.4.30 Diagrama de actividad: Modificar Categorías** ..... **¡Error! Marcador no definido.**

**II.9.14.1.4.31 Diagrama de actividad: Modificar Clientes** .......... **¡Error! Marcador no definido.**

**II.9.14.1.4.32 Diagrama de actividad: Modificar Pagos¡Error! Marcador no definido.**

**II.9.14.1.4.33 Diagrama de actividad: Modificar Pedidos** .......... **¡Error! Marcador no definido.**

**II.9.14.1.4.34 Diagrama de actividad: Modificar Procesos** ......... **¡Error! Marcador no definido.**

**II.9.14.1.4.35 Diagrama de actividad: Modificar Producción** .... **¡Error! Marcador no definido.**

**II.9.14.1.4.36 Diagrama de actividad: Modificar Productos** ....... **¡Error! Marcador no definido.**

**II.9.14.1.4.37 Diagrama de actividad: Modificar Proveedores** ... **¡Error! Marcador no definido.**

**II.9.14.1.4.38 Diagrama de actividad: Modificar Rol** .. **¡Error! Marcador no definido.**

**II.9.14.1.4.39 Diagrama de actividad: Modificar Subprocesos** ... **¡Error! Marcador no definido.**

**II.9.14.1.4.40 Diagrama de actividad: Modificar Usuarios** ......... **¡Error! Marcador no definido.**

**II.9.14.1.4.41 Diagrama de actividad: Modificar Ventas** ............ **¡Error! Marcador no definido.**

**II.9.14.1.4.42 Diagrama de actividad: Ver datos Usuario** .......... **¡Error! Marcador no definido.**

**II.9.14.1.4.43 Diagrama de actividad: Ver Datos Bloques** .......... **¡Error! Marcador no definido.**

**II.9.14.1.4.44 Diagrama de actividad: Ver Datos Categoría** ....... **¡Error! Marcador no definido.**

**II.9.14.1.4.45 Diagrama de actividad: Ver Datos Clientes** .......... **¡Error! Marcador no definido.**

**II.9.14.1.4.46 Diagrama de actividad: Ver datos Proceso** ........... **¡Error! Marcador no definido.**

**II.9.14.1.4.47 Diagrama de actividad: Ver datos Producto** ......... **¡Error! Marcador no definido.**

**II.9.14.1.4.48 Diagrama de actividad: Ver Datos Proveedor** ...... **¡Error! Marcador no definido.**

**II.9.14.1.4.49 Diagrama de actividad: Ver Datos Rol** .. **¡Error! Marcador no definido.**

**II.9.14.1.4.50 Diagrama de actividad: Ver Datos Subprocesos** ... **¡Error! Marcador no definido.**

**II.9.14.1.4.51 Diagrama de actividad: Ver Detalle Devolución** ... **¡Error! Marcador no definido.**

**II.9.14.1.4.52 Diagrama de actividad: Ver Detalle Pago** ............. **¡Error! Marcador no definido.**

**II.9.14.1.4.53 Diagrama de actividad: Ver Detalle Pedido** .......... **¡Error! Marcador no definido.**

**II.9.14.1.4.54 Diagrama de actividad: Ver Detalle Producción** .. **¡Error! Marcador no definido.**

**II.9.14.1.4.55 Diagrama de actividad: Ver Detalle Venta** .......... **¡Error! Marcador no definido.**

**II.9.14.1.4.56 Diagrama de actividad: Reporte de ventas detallado cliente** ...... **¡Error! Marcador no definido.**

**II.9.14.1.4.57 Diagrama de actividad: reporte de pedidos detallado cliente**..... **¡Error! Marcador no definido.**

**II.9.14.1.4.58 Diagrama de actividad: Reporte de productos vendidos según su categoría ¡Error! Marcador no definido.**

**II.9.14.1.4.59 Diagrama de actividad: Reporte de producción por personal** . **¡Error! Marcador no definido.**

**II.9.14.1.4.60 Diagrama de actividad: Reporte de ventas diario ¡Error! Marcador no definido.**

**II.9.14.1.4.61 Diagrama de actividad: Reporte de pedidos diario** ... **¡Error! Marcador no definido.**

**II.9.14.1.4.62 Diagrama de actividad: Reporte de productos más vendidos** .... **¡Error! Marcador no definido.**

**II.9.14.1.4.63 Diagrama de actividad: Reporte de pagos por proveedor** .......... **¡Error! Marcador no definido.**

**II.9.14.1.4.64 Diagrama de actividad: Reporte de producción mensual**........... **¡Error! Marcador no definido.**

**II.9.14.1.4.65 Diagrama de actividad: Listado gestionable de pedidos por los próximos dos meses** ......................................................... **¡Error! Marcador no definido.**

**II.9.14.1.4.66 Diagrama de actividad: Listado alerta de pedidos¡Error! Marcador no definido.**

**II.9.14.1.4.67 Diagrama de actividad: listado de productos con menor cantidad ¡Error! Marcador no definido.**

**II.9.14.1.4.68 Diagrama de actividad: listado de pagos entre rango de fechas** . **¡Error! Marcador no definido.**

**II.9.14.1.4.69 Diagrama de actividad: estado de cuenta con un proveedor** ...... **¡Error! Marcador no definido.**

![](_page_20_Picture_200.jpeg)

**II.9.14.2.1 Introducción** .................................................... **¡Error! Marcador no definido.**

**II.9.14.2.2 Propósito** .......................................................... **¡Error! Marcador no definido.**

**II.9.14.2.3 Alcance** ............................................................ **¡Error! Marcador no definido.**

**II.9.14.2.4 Diagramas de secuencia**............................... **¡Error! Marcador no definido.**

**II.9.14.2.4.1 Diagrama de secuencia: Actualizar estado bloque** . **¡Error! Marcador no definido.**

**II.9.14.2.4.2 Diagrama de secuencia: Actualizar estado categorías** . **¡Error! Marcador no definido.**

**II.9.14.2.4.3 Diagrama de secuencia: Actualizar estado personal operativo** .... **¡Error! Marcador no definido.**

**II.9.14.2.4.4 Diagrama de secuencia: Actualizar estado producción¡Error! Marcador no definido.**

**II.9.14.2.4.5 Diagrama de secuencia: Actualizar estado producto** ... **¡Error! Marcador no definido.**

**II.9.14.2.4.6 Diagrama de secuencia: Adicionar Bloque** ............. **¡Error! Marcador no definido.**

**II.9.14.2.4.7 Diagrama de secuencia: Adicionar categoría** .......... **¡Error! Marcador no definido.**

**II.9.14.2.4.8 Diagrama de secuencia: Adicionar devoluciones** .... **¡Error! Marcador no definido.**

**II.9.14.2.4.9 Diagrama de secuencia: Adicionar personal operativo ¡Error! Marcador no definido.**

**II.9.14.2.4.10 Diagrama de secuencia: Adicionar producción** .... **¡Error! Marcador no definido.**

**II.9.14.2.4.11 Diagrama de secuencia: Adicionar Producto** ........ **¡Error! Marcador no definido.**

**II.9.14.2.4.12 Diagrama de secuencia: Lista producto** . **¡Error! Marcador no definido.**

**II.9.14.2.4.13 Diagrama de secuencia: Listar bloques**.. **¡Error! Marcador no definido.**

**II.9.14.2.4.14 Diagrama de secuencia: Listar categorías**............. **¡Error! Marcador no definido.**

**II.9.14.2.4.15 Diagrama de secuencia: Listar devoluciones** ........ **¡Error! Marcador no definido.**

**II.9.14.2.4.16** Diagrama de secuencia: Listar personal operativo<sub>i</sub> Error! Marcador no **definido.**

**II.9.14.2.4.17 Diagrama de secuencia: Listar producción** ........... **¡Error! Marcador no definido.**

**II.9.14.2.4.18 Diagrama de secuencia: Modificar Bloques** .......... **¡Error! Marcador no definido.**

**II.9.14.2.4.19 Diagrama de secuencia: Modificar Categorías** ..... **¡Error! Marcador no definido.**

**II.9.14.2.4.20 Diagrama de secuencia: Modificar personal operativo** .............. **¡Error! Marcador no definido.**

**II.9.14.2.4.21 Diagrama de secuencia: Modificar producción** .... **¡Error! Marcador no definido.**

**II.9.14.2.4.22 Diagrama de secuencia: Modificar producto** ........ **¡Error! Marcador no definido.**

**II.9.14.2.4.23 Diagrama de secuencia: Ver bloques** ..... **¡Error! Marcador no definido.**

**II.9.14.2.4.24 Diagrama de secuencia: Ver categoría** ... **¡Error! Marcador no definido.**

**II.9.14.2.4.25 Diagrama de secuencia: Ver detalle devolución** ... **¡Error! Marcador no definido.**

**II.9.14.2.4.26 Diagrama de secuencia: Ver personal operativo** .. **¡Error! Marcador no definido.**

**II.9.14.2.4.27 Diagrama de actividad: Ver detalle producción** ... **¡Error! Marcador no definido.**

**II.9.14.2.4.28 Diagrama de secuencia: Ver datos producto** ........ **¡Error! Marcador no definido.**

**II.9.14.2.4.29 Diagrama de secuencia: Actualizar estado pagos** . **¡Error! Marcador no definido.**

**II.9.14.2.4.30 Diagrama de secuencia: Actualizar estado proveedores** ............. **¡Error! Marcador no definido.**

**II.9.14.2.4.31 Diagrama de secuencia: Adicionar pagos** ............. **¡Error! Marcador no definido.**

**II.9.14.2.4.32 Diagrama de secuencia: Adicionar proveedores** ... **¡Error! Marcador no definido.**

**II.9.14.2.4.33 Diagrama de secuencia: Listar clientes** .. **¡Error! Marcador no definido.**

**II.9.14.2.4.34 Diagrama de secuencia: Listar pedidos**.. **¡Error! Marcador no definido.**

**II.9.14.2.4.35 Diagrama de secuencia: Modificar pago ¡Error! Marcador no definido.**

**II.9.14.2.4.36 Diagrama de secuencia: Modificar proveedores** ... **¡Error! Marcador no definido.**

**II.9.14.2.4.37 Diagrama de secuencia: Listado pagos realizado a Proveedor específico ¡Error! Marcador no definido.**

**II.9.14.2.4.38 Diagrama de secuencia: Ver detalle pago** ............. **¡Error! Marcador no definido.**

**II.9.14.2.4.39 Diagrama de secuencia: Ver datos proveedores** ... **¡Error! Marcador no definido.**

**II.9.14.2.4.40 Diagrama de secuencia: Actualizar estado cliente ¡Error! Marcador no definido.**

**II.9.14.2.4.41 Diagrama de secuencia: Actualizar estado pedido ¡Error! Marcador no definido.**

**II.9.14.2.4.42 Diagrama de secuencia: Adicionar cliente** ............ **¡Error! Marcador no definido.**

**II.9.14.2.4.43 Diagrama de secuencia: Adicionar pedido** ............ **¡Error! Marcador no definido.**

**II.9.14.2.4.44 Diagrama de pedidos: Listado gestionable de pedidos por los próximos 2 meses** ............................................................. **¡Error! Marcador no definido.**

**II.9.14.2.4.45 Diagrama de secuencia: Listar clientes** .. **¡Error! Marcador no definido.**

**II.9.14.2.4.46 Diagrama de secuencia: Listar pedidos**.. **¡Error! Marcador no definido.**

**II.9.14.2.4.47 Diagrama de secuencia: Modificar cliente** ............ **¡Error! Marcador no definido.**

**II.9.14.2.4.48 Diagrama de secuencia: Modificar pedido** ............ **¡Error! Marcador no definido.**

**II.9.14.2.4.49 Diagrama de secuencia: Ver datos cliente** ............. **¡Error! Marcador no definido.**

**II.9.14.2.4.50 Diagrama de secuencia: Ver detalle pedido** .......... **¡Error! Marcador no definido.**

**II.9.14.2.4.51 Diagrama de secuencia: Actualizar estado proceso** ... **¡Error! Marcador no definido.**

**II.9.14.2.4.52 Diagrama de secuencia: Actualizar estado rol** ...... **¡Error! Marcador no definido.**

**II.9.14.2.4.53 Diagrama de secuencia: Actualizar estado subproceso** .............. **¡Error! Marcador no definido.**

**II.9.14.2.4.54 Diagrama de secuencia: Actualizar estado usuario** ... **¡Error! Marcador no definido.**

**II.9.14.2.4.55 Diagrama de secuencia: Adicionar Procesos** ........ **¡Error! Marcador no definido.**

**II.9.14.2.4.56 Diagrama se secuencia: Adicionar rol** .... **¡Error! Marcador no definido.**

**II.9.14.2.4.57 Diagrama de secuencia: Adicionar Subproceso** .... **¡Error! Marcador no definido.**

**II.9.14.2.4.58 Diagrama de secuencia: Adicionar usuario** .......... **¡Error! Marcador no definido.**

**II.9.14.2.4.59 Diagrama de secuencia: Ingresar al sistema** ......... **¡Error! Marcador no definido.**

**II.9.14.2.4.60 Diagrama de secuencia: Listar proceso**.. **¡Error! Marcador no definido.**

**II.9.14.2.4.61 Diagrama de secuencia: Listar rol** ......... **¡Error! Marcador no definido.**

**II.9.14.2.4.62 Diagrama de secuencia: Listar Subproceso** .......... **¡Error! Marcador no definido.**

**II.9.14.2.4.63 Diagrama de secuencia: Listar usuarios ¡Error! Marcador no definido.**

**II.9.14.2.4.64 Diagrama de secuencia: Modificar Procesos** ........ **¡Error! Marcador no definido.**

**II.9.14.2.4.65 Diagrama de secuencia: Modificar Rol** .. **¡Error! Marcador no definido.**

**II.9.14.2.4.66 Diagrama de secuencia: Modificar Subproceso** .... **¡Error! Marcador no definido.**

**II.9.14.2.4.67 Diagrama de secuencia: Modificar usuarios** ......... **¡Error! Marcador no definido.**

**II.9.14.2.4.68 Diagrama de secuencia: Ver proceso** ..... **¡Error! Marcador no definido.**

**II.9.14.2.4.69 Diagrama de secuencia: Ver rol** ............. **¡Error! Marcador no definido.**

**II.9.14.2.4.70 Diagrama de secuencia: Ver subproceso ¡Error! Marcador no definido.**

**II.9.14.2.4.71 Diagrama de secuencia: Ver datos usuario** ........... **¡Error! Marcador no definido.**

**II.9.14.2.4.72 Diagrama de secuencia: Adicionar Venta** ............. **¡Error! Marcador no definido.**

**II.9.14.2.4.73 Diagrama de secuencia: Listar ventas** .... **¡Error! Marcador no definido.**

**II.9.14.2.4.74 Diagrama de secuencia: Modificar ventas** ............ **¡Error! Marcador no definido.**

**II.9.14.2.4.75 Diagrama de secuencia: Ver detalle ventas** ........... **¡Error! Marcador no definido.**

**II.9.14.2.4.76** Diagrama de secuencia: Listado alerta de pedidos<sub>i</sub> Error! Marcador no **definido.**

**II.9.14.2.4.77 Diagrama de secuencia: Listar pagos** ..... **¡Error! Marcador no definido.**

**II.9.14.2.4.78 Diagrama de secuencia: Listar proveedores** ......... **¡Error! Marcador no definido.**

**II.9.14.2.4.79 Diagrama de secuencia: Listado de productos con menor cantidad ¡Error! Marcador no definido.**

**II.9.14.2.4.80 Diagrama de secuencia: Listado de pagos entre fechas determinadas ¡Error! Marcador no definido.**

**II.9.14.2.4.81 Diagrama de secuencia: Reporte de ventas detallado por clientes ¡Error! Marcador no definido.**

**II.9.14.2.4.82 Diagrama de secuencia: Reporte de ventas diario ¡Error! Marcador no definido.**

**II.9.14.2.4.83 Diagrama de secuencia: Reporte de pedidos detallado por clientes ¡Error! Marcador no definido.**

**II.9.14.2.4.84 Diagrama de secuencia: Reporte de pedidos diario** ... **¡Error! Marcador no definido.**

**II.9.14.2.4.85 Diagrama de secuencia: Reporte de pagos a un proveedor** ........ **¡Error! Marcador no definido.**

**II.9.14.2.4.86 Diagrama de secuencia: Reporte de producción por personal** ... **¡Error! Marcador no definido.**

**II.9.14.2.4.87 Diagrama de secuencia: Reporte de producción mensual** .......... **¡Error! Marcador no definido.**

**II.9.14.2.4.88 Diagrama de secuencia: Reporte de productos vendidos según su categoría ¡Error! Marcador no definido.**

**II.9.14.2.4.89 Diagrama de secuencia: Reporte de productos más vendidos** .... **¡Error! Marcador no definido.**

![](_page_25_Picture_217.jpeg)

![](_page_26_Picture_220.jpeg)

![](_page_27_Picture_215.jpeg)

**definido.**

![](_page_28_Picture_196.jpeg)

**II.10 Medios de verificación de componente 1: sistema automatizado para la administración y difusión de los productos de la empresa ¡Error! Marcador no definido.**

![](_page_29_Picture_130.jpeg)

#### **MEDIOS DE VERIFICACION**

**ANEXOS** 

#### **INDICE DE TABLAS**

![](_page_29_Picture_131.jpeg)

![](_page_30_Picture_164.jpeg)

**Tabla 35 Especificación del caso de adicionar rol ...............** ¡Error! Marcador no definido. **Tabla 36 Especificación del caso de modificar rol ...............** ¡Error! Marcador no definido.

Tabla 37 Especificación del caso de actualizar estado rol .; Error! Marcador no definido.

**Tabla 38 Especificación del caso de ver datos rol ..............** ¡Error! Marcador no definido.

**Tabla 39 Especificación del caso de adicionar pagos ..........** ¡Error! Marcador no definido. **Tabla 40 Especificación del caso de modificar pagos ..........** ¡Error! Marcador no definido. **Tabla 41 Especificación del caso de actualizar estado pagos.............** ¡Error! Marcador no definido.

**Tabla 42 Especificación del caso de ver detalle del pagos...** ¡Error! Marcador no definido.

**Tabla 43 Especificación del caso de adicionar proveedor...** ¡Error! Marcador no definido.

**Tabla 44 Especificación del caso de modificar proveedor ..** ¡Error! Marcador no definido.

**Tabla 45 Especificación del caso de actualizar estado proveedor .....** ¡Error! Marcador no definido.

**Tabla 46 Especificación del caso de ver datos del proveedor ............** ¡Error! Marcador no definido.

**Tabla 47 Especificación del caso de adicionar pedidos .......** ¡Error! Marcador no definido. **Tabla 48 Especificación del caso de modificar pedidos .....** ¡Error! Marcador no definido. **Tabla 49 Especificación del caso de actualizar estado pedidos .........** ¡Error! Marcador no definido.

**Tabla 50 Especificación del caso de ver detalle pedidos .....** ¡Error! Marcador no definido. **Tabla 51 Especificación del caso de adicionar clientes .......** ¡Error! Marcador no definido. **Tabla 52 Especificación del caso de modificar clientes .......** ¡Error! Marcador no definido. **Tabla 53 Especificación del caso de actualizar estado clientes ..........** ¡Error! Marcador no definido.

![](_page_31_Picture_162.jpeg)

**Tabla 67 Especificación del caso de ver detalle ventas.......** ¡Error! Marcador no definido. **Tabla 68 Especificación del caso de listar ventas ...............** ¡Error! Marcador no definido. **Tabla 69 Especificación del caso de uso adicionar categoría ............** ¡Error! Marcador no definido.

**Tabla 70 Especificación del caso de uso modificar categoría ............** ¡Error! Marcador no definido.

**Tabla 71 Especificación del caso de uso actualizar estado categoría** ¡Error! Marcador no definido.

**Tabla 72 Especificación del caso de uso ver datos categoría .............** ¡Error! Marcador no definido.

**Tabla 73 Especificación del caso de uso listar categorías ..** ¡Error! Marcador no definido. **Tabla 74 Especificación del caso de uso adicionar productos ..........** ¡Error! Marcador no definido.

**Tabla 75 Especificación del caso de uso modificar producto ...........** ¡Error! Marcador no definido.

**Tabla 76 Especificación del caso de uso actualizar estado productos ..** ¡Error! Marcador no definido.

**Tabla 77 Especificación del caso de uso ver datos productos ............** ¡Error! Marcador no definido.

**Tabla 78 Especificación del caso de uso listar productos....** ¡Error! Marcador no definido. **Tabla 79 Especificación del caso de uso adicionar personal operativo .** ¡Error! Marcador no definido.

**Tabla 80 Especificación del caso de uso modificar personal operativo** ¡Error! Marcador no definido.

**Tabla 81 Especificación del caso de uso actualizar estado personal operativo .....** ¡Error! Marcador no definido.

**Tabla 82 Especificación del caso de uso ver datos personal operativo ..** ¡Error! Marcador no definido.

**Tabla 83 Especificación del caso de uso listar personal operativo ....** ¡Error! Marcador no definido.

**Tabla 84 Especificación del caso de uso adicionar producción .........** ¡Error! Marcador no definido.

**Tabla 85 Especificación del caso de uso modificar producción ........** ¡Error! Marcador no definido.

**Tabla 86 Especificación del caso de uso ver detalle producción .......** ¡Error! Marcador no definido.

**Tabla 87 Especificación del caso de uso listar producción .** ¡Error! Marcador no definido. **Tabla 88 Especificación del caso de uso adicionar devolución ..........** ¡Error! Marcador no definido.

**Tabla 89 Especificación del caso de uso ver detalle devolución ........** ¡Error! Marcador no definido.

**Tabla 90 Especificación del caso de uso listar devolución .** ¡Error! Marcador no definido. **Tabla 91 Especificación del caso de uso reporte de ventas detallado por clientes** ¡Error! Marcador no definido.

**Tabla 92 Especificación del caso de uso reporte de pedidos detallado por clientes**

 **..................................................................................................** ¡Error! Marcador no definido.

**Tabla 93 Especificación del caso de uso reporte de pagos realizados a un proveedor**

 **..................................................................................................** ¡Error! Marcador no definido.

**Tabla 94 Especificación del caso de uso reporte de producción por cada personal**

 **..................................................................................................** ¡Error! Marcador no definido.

**Tabla 95 Especificación del caso de uso Reporte de ventas diario ....** ¡Error! Marcador no definido.

**Tabla 96 Especificación del caso de uso Reporte de pedidos diario** ¡Error! Marcador no definido.

**Tabla 97 Especificación del caso de uso Reporte de producción mensual ...........** ¡Error! Marcador no definido.

Tabla 98 Especificación del caso de uso Reporte de productos más vendidos......; Error! Marcador no definido.

**Tabla 99 Especificación del caso de uso reporte de productos vendidos según su categoría ..................................................................................** ¡Error! Marcador no definido. **Tabla 100 Especificación del caso de uso listado de productos con menor cantidad ..................................................................................................** ¡Error! Marcador no definido. **Tabla 101 Especificación del caso de uso listado gestionable entre rango de fechas de pagos realizados ......................................................................** ¡Error! Marcador no definido. **Tabla 102 Especificación del caso de uso estado de cuenta con un proveedor ......** ¡Error! Marcador no definido. **Tabla 103 Especificación del caso de uso listado alerta de pedidos que están por cumplirse .................................................................................** ¡Error! Marcador no definido. **Tabla 104 Especificación del caso de uso listado gestionable de pedidos por los** 

**próximos dos meses ................................................................** ¡Error! Marcador no definido.

#### **INDICE DE FIGURAS**

![](_page_33_Picture_102.jpeg)

![](_page_34_Picture_154.jpeg)

**Figura 34 Diagrama de actividad: CU actualizar estado pedidos ....** ¡Error! Marcador no definido.

**Figura 35 Diagrama de actividad: CU actualizar estado producción ...** ¡Error! Marcador no definido.

**Figura 36 Diagrama de actividad: CU actualizar estado productos** ¡Error! Marcador no definido.

**Figura 37 Diagrama de actividad: CU actualizar estado proveedores ..** ¡Error! Marcador no definido.

**Figura 38 Diagrama de actividad: CU actualizar estado subprocesos ..** ¡Error! Marcador no definido.

**Figura 39 Diagrama de actividad: CU actualizar estado ventas .......** ¡Error! Marcador no definido.

**Figura 40 Diagrama de actividad: CU adicionar bloques .** ¡Error! Marcador no definido. **Figura 41 Diagrama de actividad: CU adicionar categorías .............** ¡Error! Marcador no definido.

**Figura 42 Diagrama de actividad: CU adicionar clientes ...** ¡Error! Marcador no definido. **Figura 43 Diagrama de actividad: CU adicionar devolución ............** ¡Error! Marcador no definido.

**Figura 44 Diagrama de actividad: CU adicionar pagos ......** ¡Error! Marcador no definido.

**Figura 45 Diagrama de actividad: CU adicionar pedidos ..** ¡Error! Marcador no definido.

**Figura 46 Diagrama de actividad: CU adicionar procesos .** ¡Error! Marcador no definido. **Figura 47 Diagrama de actividad: CU adicionar producción ...........** ¡Error! Marcador no definido.

**Figura 48 Diagrama de actividad: CU adicionar producto** ¡Error! Marcador no definido. **Figura 49 Diagrama de actividad: CU adicionar proveedor .............** ¡Error! Marcador no definido.

**Figura 50 Diagrama de actividad: CU adicionar rol ..........** ¡Error! Marcador no definido. **Figura 51 Diagrama de actividad: CU adicionar subprocesos ..........** ¡Error! Marcador no definido.

**Figura 52 Diagrama de actividad: CU adicionar usuarios.** ¡Error! Marcador no definido. **Figura 53 Diagrama de actividad: CU adicionar ventas ....** ¡Error! Marcador no definido.

**Figura 54 Diagrama de actividad: CU modificar bloques ..** ¡Error! Marcador no definido. **Figura 55 Diagrama de actividad: CU modificar categorías .............** ¡Error! Marcador no definido.

**Figura 56 Diagrama de actividad: CU modificar clientes .** ¡Error! Marcador no definido. **Figura 57 Diagrama de actividad: CU modificar pagos .....** ¡Error! Marcador no definido.

**Figura 58 Diagrama de actividad: CU modificar pedidos ..** ¡Error! Marcador no definido.

**Figura 59 Diagrama de actividad: CU modificar procesos** ¡Error! Marcador no definido. **Figura 60 Diagrama de actividad: CU modificar producción ...........** ¡Error! Marcador no definido.

**Figura 61 Diagrama de actividad: CU modificar productos .............** ¡Error! Marcador no definido.

**Figura 62 Diagrama de actividad: CU modificar proveedor ............** ¡Error! Marcador no definido.

**Figura 63 Diagrama de actividad: CU modificar rol ..........** ¡Error! Marcador no definido. **Figura 64 Diagrama de actividad: CU modificar subprocesos .........** ¡Error! Marcador no definido.

**Figura 65 Diagrama de actividad: CU modificar usuarios** ¡Error! Marcador no definido. **Figura 66 Diagrama de actividad: CU modificar ventas ....** ¡Error! Marcador no definido.

**Figura 67 Diagrama de actividad: CU ver datos usuario ...** ¡Error! Marcador no definido.

**Figura 68 Diagrama de actividad: CU ver datos bloques ...** ¡Error! Marcador no definido. **Figura 69 Diagrama de actividad: CU ver datos categoría** ¡Error! Marcador no definido.

**Figura 70 Diagrama de actividad: CU ver datos clientes ...** ¡Error! Marcador no definido.

**Figura 71 Diagrama de actividad: CU ver datos proceso...** ¡Error! Marcador no definido.

**Figura 72 Diagrama de actividad: CU ver datos producto** ¡Error! Marcador no definido. **Figura 73 Diagrama de actividad: CU ver datos proveedor .............** ¡Error! Marcador no definido.

**Figura 74 Diagrama de actividad: CU ver datos rol ...........** ¡Error! Marcador no definido. **Figura 75 Diagrama de actividad: CU ver datos subprocesos ..........** ¡Error! Marcador no definido.

**Figura 76 Diagrama de actividad: CU ver detalle devolución ..........** ¡Error! Marcador no definido.

**Figura 77 Diagrama de actividad: CU ver detalle pago .....** ¡Error! Marcador no definido. **Figura 78 Diagrama de actividad: CU ver detalle pedido...** [Error! Marcador no definido. **Figura 79 Diagrama de actividad: CU ver detalle producción .........** ¡Error! Marcador no definido.

**Figura 80 Diagrama de actividad: CU ver detalle venta ....** ¡Error! Marcador no definido. **Figura 81Diagrama de actividad: CU reporte de ventas detallado cliente ............** ¡Error! Marcador no definido.

**Figura 82Diagrama de actividad: CU reporte de pedidos detallado cliente ..........** ¡Error! Marcador no definido.

**Figura 83Diagrama de actividad: CU reporte de productos vendidos según su** 

**categoría ..................................................................................** ¡Error! Marcador no definido.

**Figura 84Diagrama de actividad: CU reporte de producción por personal ..........** ¡Error! Marcador no definido.

**Figura 85 Diagrama de actividad: CU reporte de ventas diario .......** ¡Error! Marcador no definido.

**Figura 86 Diagrama de actividad: CU reporte de pedidos diario .....** ¡Error! Marcador no definido.

**Figura 87 Diagrama de actividad: CU reporte de productos más vendidos ..........** ¡Error! Marcador no definido.

**Figura 88Diagrama de actividad: CU reporte de pagos por proveedor** ¡Error! Marcador no definido.

**Figura 89Diagrama de actividad: CU reporte de producción mensual ...............** ¡Error! Marcador no definido.

**Figura 90Diagrama de actividad: CU listado gestionable de pedidos por los próximos** 

**dos meses .................................................................................** ¡Error! Marcador no definido. **Figura 91Diagrama de actividad: CU listado alerta de pedidos .......** ¡Error! Marcador no definido.

**Figura 92Diagrama de actividad: CU listado de productos con menor cantidad**¡Error! Marcador no definido.

**Figura 93Diagrama de actividad: CU listado de pagos entre rango de fechas .....** ¡Error! Marcador no definido.

**Figura 94Diagrama de actividad: CU estado de cuenta con un proveedor ...........** ¡Error! Marcador no definido.

**Figura 95 Diagrama de secuencia: CU actualizar estado bloque ......** ¡Error! Marcador no definido.

**Figura 96 Diagrama de secuencia: CU actualizar estado categorías** ¡Error! Marcador no definido.

**Figura 97 Diagrama de secuencia: CU actualizar estado personal operativo .......** ¡Error! Marcador no definido.

**Figura 98 Diagrama de secuencia: CU actualizar estado producción ...** ¡Error! Marcador no definido.

**Figura 99 Diagrama de secuencia: CU actualizar estado producto ..** ¡Error! Marcador no definido.

**Figura 100 Diagrama de secuencia: CU adicionar bloque .** ¡Error! Marcador no definido. **Figura 101 Diagrama de secuencia: CU adicionar categoría ............** ¡Error! Marcador no definido.

**Figura 102 Diagrama de secuencia: CU adicionar devolución .........** ¡Error! Marcador no definido.

**Figura 103 Diagrama de secuencia: CU adicionar personal operativo.** ¡Error! Marcador no definido.

**Figura 104 Diagrama de secuencia: CU adicionar producción .........** ¡Error! Marcador no definido.

**Figura 105 Diagrama de secuencia: CU adicionar producto ............** ¡Error! Marcador no definido.

**Figura 106 Diagrama de secuencia: CU listar producto .....** ¡Error! Marcador no definido.

**Figura 107 Diagrama de secuencia: CU listar bloques .......** ¡Error! Marcador no definido.

**Figura 108 Diagrama de secuencia: CU listar categorías ...** ¡Error! Marcador no definido. **Figura 109 Diagrama de secuencia: CU listar devoluciones..............** ¡Error! Marcador no definido.

**Figura 110 Diagrama de secuencia: CU listar devoluciones..............** ¡Error! Marcador no definido.

**Figura 111 Diagrama de secuencia: CU listar producción.** ¡Error! Marcador no definido.

Figura 112 Diagrama de secuencia: CU modificar bloques ¡Error! Marcador no definido.

**Figura 113 Diagrama de secuencia: CU modificar categorías ..........** ¡Error! Marcador no definido.

**Figura 114 Diagrama de secuencia: CU modificar personal operativo.** ¡Error! Marcador no definido.

**Figura 115 Diagrama de secuencia: CU modificar producción ........** ¡Error! Marcador no definido.

**Figura 116 Diagrama de secuencia: CU modificar producto ............** ¡Error! Marcador no definido.

**Figura 117 Diagrama de secuencia: CU ver datos bloque...** [Error! Marcador no definido.

**Figura 118 Diagrama de secuencia: CU ver datos categoría .............** ¡Error! Marcador no definido.

**Figura 119 Diagrama de secuencia: CU ver detalle devolución ........** ¡Error! Marcador no definido.

**Figura 120 Diagrama de secuencia: CU ver datos personal operativo..** ¡Error! Marcador no definido.

**Figura 121 Diagrama de secuencia: CU ver detalle producción .......** ¡Error! Marcador no definido.

**Figura 122 Diagrama de secuencia: CU ver datos producto .............** ¡Error! Marcador no definido.

**Figura 123 Diagrama de secuencia: CU actualizar estado pagos .....** ¡Error! Marcador no definido.

**Figura 124 Diagrama de secuencia: CU actualizar estado proveedor ...** ¡Error! Marcador no definido.

**Figura 125 Diagrama de secuencia: CU adicionar pagos ...** ¡Error! Marcador no definido. **Figura 126 Diagrama de secuencia: CU adicionar proveedor ..........** ¡Error! Marcador no definido.

**Figura 127 Diagrama de secuencia: CU listar clientes ........** ¡Error! Marcador no definido. **Figura 128 Diagrama de secuencia: CU listar pedidos .......** ¡Error! Marcador no definido.

**Figura 129 Diagrama de secuencia: CU modificar pagos ...** ¡Error! Marcador no definido.

**Figura 130 Diagrama de secuencia: CU modificar proveedor ..........** ¡Error! Marcador no definido.

**Figura 131 Diagrama de secuencia: CU listado ges. De pagos ..........** ¡Error! Marcador no definido.

**Figura 132 Diagrama de secuencia: CU ver detalle pago ...** ¡Error! Marcador no definido. **Figura 133 Diagrama de secuencia: CU ver datos proveedor ...........** ¡Error! Marcador no definido.

**Figura 134 Diagrama de secuencia: CU actualizar estado cliente ....** ¡Error! Marcador no definido.

**Figura 135 Diagrama de secuencia: CU actualizar estado pedido ....** ¡Error! Marcador no definido.

**Figura 136 Diagrama de secuencia: CU adicionar cliente...** ¡Error! Marcador no definido.

**Figura 137 Diagrama de secuencia: CU adicionar pedido .** ¡Error! Marcador no definido. **Figura 138 Diagrama de secuencia: CU listado gestionable ..............** ¡Error! Marcador no

definido.

**Figura 139 Diagrama de secuencia: CU listar clientes ........** ¡Error! Marcador no definido. **Figura 140 Diagrama de secuencia: CU listado gestionable ..............** ¡Error! Marcador no definido.

**Figura 141 Diagrama de secuencia: CU modificar clientes** ¡Error! Marcador no definido.

**Figura 142 Diagrama de secuencia: CU modificar pedidos** Error! Marcador no definido.

**Figura 143 Diagrama de secuencia: CU ver datos clientes.** ¡Error! Marcador no definido.

**Figura 144 Diagrama de secuencia: CU ver detalle pedido** ¡Error! Marcador no definido. **Figura 145 Diagrama de secuencia: CU actualizar estado pedido ....** ¡Error! Marcador no definido.

**Figura 146 Diagrama de secuencia: CU actualizar estado rol ..........** ¡Error! Marcador no definido.

**Figura 147 Diagrama de secuencia: CU actualizar estado subproceso .** ¡Error! Marcador no definido.

**Figura 148 Diagrama de secuencia: CU actualizar estado usuario ..** ¡Error! Marcador no definido.

**Figura 149 Diagrama de secuencia: CU adicionar procesos .............** ¡Error! Marcador no definido.

**Figura 150 Diagrama de secuencia: CU adicionar rol ........** ¡Error! Marcador no definido. **Figura 151 Diagrama de secuencia: CU adicionar subproceso .........** ¡Error! Marcador no definido.

**Figura 152 Diagrama de secuencia: CU adicionar usuario** ¡Error! Marcador no definido. **Figura 153 Diagrama de secuencia: CU ingresar al sistema .............** ¡Error! Marcador no definido.

**Figura 154 Diagrama de secuencia: CU listar procesos ......** ¡Error! Marcador no definido. **Figura 155 Diagrama de secuencia: CU listar procesos ......** ¡Error! Marcador no definido.

**Figura 156 Diagrama de secuencia: CU listar subprocesos** ¡Error! Marcador no definido.

**Figura 157 Diagrama de secuencia: CU listar usuarios ......** ¡Error! Marcador no definido.

**Figura 158 Diagrama de secuencia: CU modificar procesos .............** ¡Error! Marcador no definido.

**Figura 159 Diagrama de secuencia: CU modificar rol ........** ¡Error! Marcador no definido. **Figura 160 Diagrama de secuencia: CU modificar subproceso ........** ¡Error! Marcador no definido.

**Figura 161 Diagrama de secuencia: CU modificar usuario** ¡Error! Marcador no definido.

**Figura 162 Diagrama de secuencia: CU ver datos proceso** ¡Error! Marcador no definido. **Figura 163 Diagrama de secuencia: CU ver datos rol.........** Error! Marcador no definido. **Figura 164 Diagrama de secuencia: CU ver datos subproceso .........** ¡Error! Marcador no definido.

**Figura 165 Diagrama de secuencia: CU ver datos usuarios** Error! Marcador no definido. **Figura 166 Diagrama de secuencia: CU adicionar ventas ..** ¡Error! Marcador no definido. **Figura 167 Diagrama de secuencia: CU listar ventas .........** Error! Marcador no definido. **Figura 168 Diagrama de secuencia: CU modificar ventas..** ¡Error! Marcador no definido. **Figura 169 Diagrama de secuencia: CU ver detalle ventas** ¡Error! Marcador no definido. **Figura 170Diagrama de secuencia: CU listado alerta de pedidos .....** ¡Error! Marcador no definido.

**Figura 171 Diagrama de secuencia: CU listar pagos...........** ¡Error! Marcador no definido. **Figura 172Diagrama de secuencia: CU listar proveedor ...** ¡Error! Marcador no definido. **Figura 173Diagrama de secuencia: CU listar productos con menor cantidad .....** ¡Error! Marcador no definido.

**Figura 174Diagrama de secuencia: CU listar pagos entre rango de fechas** 

**determinadas ...........................................................................** ¡Error! Marcador no definido.

**Figura 175Diagrama de secuencia: CU reporte de ventas detallado por clientes** ¡Error! Marcador no definido.

**Figura 176Diagrama de secuencia: CU reporte de ventas diario ....** ¡Error! Marcador no definido.

**Figura 177Diagrama de secuencia: CU reporte de pedidos detallado por clientes**

 **..................................................................................................** ¡Error! Marcador no definido. **Figura 178Diagrama de secuencia: CU reporte de pedidos diario ..** ¡Error! Marcador no definido.

**Figura 179Diagrama de secuencia: CU reporte de pagos a un proveedor ............** ¡Error! Marcador no definido.

**Figura 180Diagrama de secuencia: CU reporte de producción por personal ......** ¡Error! Marcador no definido.

**Figura 181Diagrama de secuencia: CU reporte de producción mensual ..............** ¡Error! Marcador no definido.

**Figura 182Diagrama de secuencia: CU reporte de productos vendidos según su** 

**categoría ..................................................................................** ¡Error! Marcador no definido. **Figura 183Diagrama de secuencia: CU reporte de productos más vendidos .......** ¡Error!

Marcador no definido.

**Figura 184 Pantalla ingresar al sistema ..............................** ¡Error! Marcador no definido. **Figura 185 Pantalla menú del sistema ..................................** ¡Error! Marcador no definido. **Figura 186 Pantalla listar usuarios .......................................** ¡Error! Marcador no definido. **Figura 187 Pantalla adicionar usuarios ................................** ¡Error! Marcador no definido. **Figura 188 Pantalla modificar usuarios ...............................** ¡Error! Marcador no definido. **Figura 189 Pantalla actualizar estado usuarios ...................** ¡Error! Marcador no definido.

![](_page_41_Picture_164.jpeg)

![](_page_42_Picture_163.jpeg)

**Figura 267Pantalla reporte pedidos diarios .........................** ¡Error! Marcador no definido.

![](_page_43_Picture_156.jpeg)

![](_page_43_Picture_157.jpeg)